### Conclusion and Further Work

#### 9.1 Introduction

Utilization of Timetable Management System to Faculty of IT is successfully achieved throughout this research and accomplished tasks by the TMSFIT as follows.

- Generation of the timetable management system
- Resource optimization
- View the resources available

#### 9.2 Conclusion

Utilization of Timetable Management System to Faculty of IT at University of Moratuwa is successfully achieved through this research process. From a thorough study of literature survey a proper algorithm could find as Genetic Algorithm. According to Prof Kaunananda, Genetic Algorithm can be applied to problems which are unsolvable [19]. The proposed timetabling system for this project seeks to generate near optimal timetables using the principles of genetic algorithm (selection, mutation and crossover). It is easily understandable, efficient and automated system, which is helpful for authorities of the IT faculty, lecturers and students. In addition, it is less paper work.

I have pleased to state; that I could get experience in Yii framework and the MVC design patterns. As a result, now I can develop any Yii component by my own. By following, this research my patience quality increased. For example, <sup>I</sup> spent number of days to find a searching algorithm. Writing about literature review and find the theories of that. Find information about research methodology and writing of interim document also interesting. There, <sup>I</sup> could learn about number of algorithms, about knowledgebase systems, searching methods, technologies used by others and Genetic algorithm and Programming languages such as PHP and DBMS such as MYSQL.

As conclusion, the generating timetables and viewing available resources tasks are successfully accomplished by the system within five minutes.

### 9.3 Further Work

Even this solution is ideal for a middle-sized universities, cannot get the best results due to fitness value is getting decrease. Therefore, <sup>I</sup> propose those universities can use a campus as Moratuwa, large complexity of their problem in case of combination of ruled base and Genetic Algorithm solution to develop system. such kind of

#### 9.4 Summery

This chapter provided a conclusion of overall achievement met through the research project called utilization of timetable management system to faculty of IT at University of Moratuwa and further work in future as an enhancement of the current solution.

### References

- [1] E. Burke and P. De Causmaecker , Eds., Practice and theory of automated timetabling IV: 4th international c onference, PATAT 2002, Gent, Belgium, August 21-23 , 2002: selected revised papers. Berlin ; New York: Springer, 2003.
- [2] "timetable Meaning in the Cambridge English Dictionary." [Online]. Available: <http://dictionary.cambridge.org/dictionary/english/timetable>. [Accessed: 10-Mar-2016].
- [3] "Mimosa Scheduling Software for School and University Timetables." [Online]. Available: <http://www.mimosasoftware.com/>. [Accessed: 08-Mar-2016].
- [4] L. Carpente, A. Cerdeira-Pena, G. de Bernardo, and D. Seco, "An Integrated System for School Timetabling.," in ICAART (1), 2011, pp. 599-603.
- [5] University of Moratuwa, Faculty of Information Technology Student Handbook, 2013th ed.
- [6] N. Pillay, "A survey of school timetabling research," Ann. Oper. Res., vol. 218, no. 1, pp. 261-293, Jul. 2014.
- [7] A. Dammak, A. Elloumi, H. Kamoun, and J. A. Ferland, "Course timetabling at a Tunisian University: A case study," J. Syst. Sci. Syst. Eng., vol. 17, no. 3, pp. 334-352, Sep. 2008.
- [8] H. Cambazard, F. Demazeau, N. Jussien, and P. David, "Interactively solving school timetabling problems using extensions of constraint programming," in Practice and Theory' of Automated Timetabling V, Springer, 2004, pp. 190-207.
- [9] S. Hooshmand, M. Behshameh, and O. Hamidi, "A Tabu Search Algorithm With Efficient Diversification Strategy for High School Timetabling Problem " Int. J. Comput. Sci. Inf. Technol., vol. 5, no. 4, pp. 21-34, Aug. 2013.
- [10] E. K. Burke and S. Petrovic, "Recent research directions in automated timetabling," Eur. J. Oper. Res., vol. 140, no. 2, pp. 266-280, 2002.
- [11] E. K. Burke, D. G. Elliman, and R. Weare, "A university' timetabling system based on graph colouring and constraint manipulation," J. Res. Comput. Educ., vol. 27, no. 1, pp. 1-18, 1994,
- [12] R. Qu, E. K. Burke, B. McCollum, L. T. G. Merlot, and S. Y. Lee, "A survey ofsearch methodologies and automated system development for examination timetabling," J. Sched., vol. 12, no. 1, pp. 55-89, Oct. 2008.
- [13] A. Colomi, M. Dorigo, and V. Maniezzo, "A genetic algorithm to solve the timetable problem," Politec. Milano Milan Italy TR, pp. 90-060, 1992.
- [14] C.-H. Chen, T.-K. Liu, and J.-H. Chou, "A Novel Crowding Genetic Algorithm and Its Applications to Manufacturing Robots," IEEE Trans. Ind. Inform., vol. 10, no. 3, pp. 1705 1716, Aug. 2014.
- [15] J. J. Moreira, "A system for automatic construction of Exam Timetable using Genetic Algorithms," Rev. Estud. Politécnicos Polytech. Stud. Rev., vol. 6, no. 9, 2008.
- [16] O. I. Obaid, M. Ahmad, S. A. Mostafa, and M. A. Mohammed. "Comparing performance of genetic algorithm with varying crossover in solving examination timetabling problem," J Emerg Trends Comput Inf Sci, vol. 3, pp. 1427-1434,2012.
- [17] E. Cantu-Paz, Efficient and accurate parallel genetic algorithms. Boston, Mass: Kluwer Academic Publishers, 2000.
- [ 18] B. Sigl, M. Golub, and V. Momar, "Solving timetable scheduling problem using genetic algorithms," in Proc. of the 25th int. conf. on information technology interfaces, 2003, pp. 519-524.
- [ 19] Professor Ashoka Karunananda Bsc., MPhil, PhD, Artificial Intelligence, 2004.05 ed. Tharanji Prints, Highlevel Road, Nawinna, Maharagama, 2004.
- [20] "Free trial: timetable software ... for timetabling school timetables ... for easier scheduling." [Online]. Available: <http://timetabler.com/>. [Accessed: 19-Apr-2016].
- [21] "Open Course Timetabler 0.8.1 Free download." [Online]. Available: [http://open-course](http://open-course-timetabler.softll2.com/)timetabler.soft112.com/. [Accessed: 19-Apr-2016].
- [22] "About Yii <sup>|</sup> Yii PHP Framework." [Online]. Available: [http://www.yiiframework.com/about/.](http://www.yiiframework.com/about/) [Accessed: 12-Mar-2016].
- [23] "Take The Tour <sup>|</sup> Yii PHP Framework." [Online]. Available: http://www.yiiframework.com/tour/#. [Accessed: 12-Mar-2016].
- [24] "Fundamentals: Model-View-Controller (MVC) <sup>|</sup> The Definitive Guide to Yii <sup>|</sup> Yii PHP Framework." [Online]. Available:

<http://www.yiiframework.eom/doc/guide/l.l/en/basics.mvc>. [Accessed: 12-Mar-2016].

[25] "Getting Started: Installation <sup>|</sup> The Definitive Guide to Yii <sup>|</sup> Yii PHP Framework." [Online], Available:

[http://www.yiiframework.eom/doc/guide/l.l/en/quickstart.installation#requirements.](http://www.yiiframework.eom/doc/guide/l.l/en/quickstart.installation%23requirements) [Accessed: 13-Mar-2016].

### Appendix A

## **Interfaces of the TMSFIT**

## Before saving the Timetable which the fitness value =  $1$

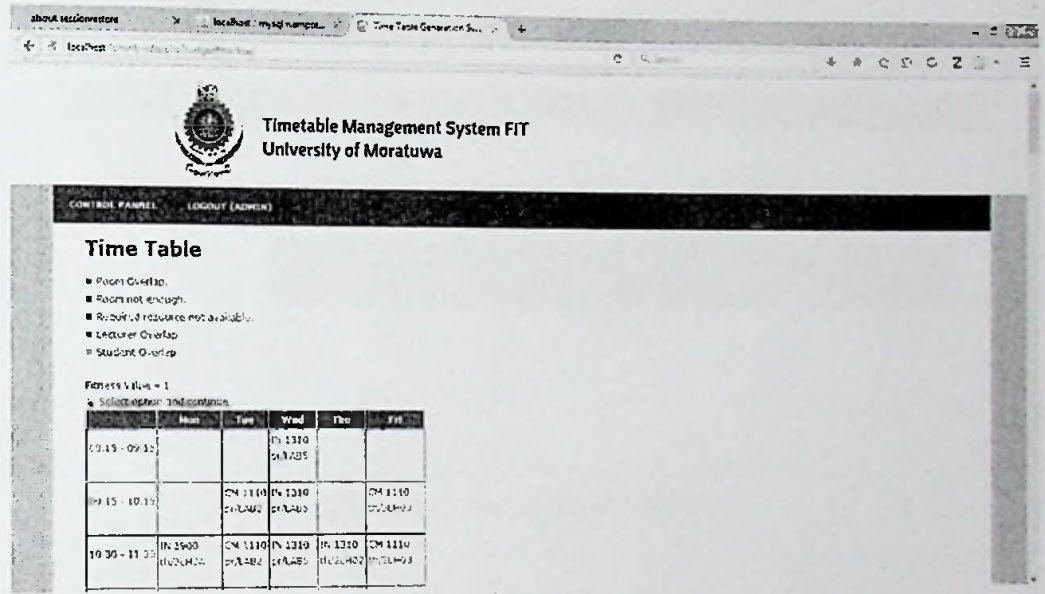

Figure A-1 Generated Timetable Before Saved

### Error Messages given by the TMSFIT

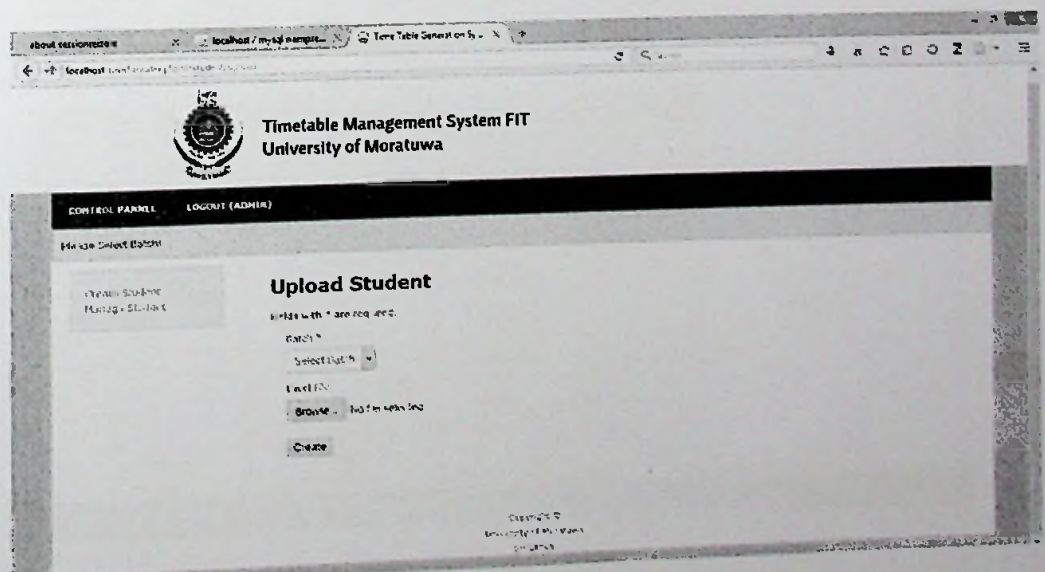

Figure A-2 Error Message

### Manage Students Interface

l.

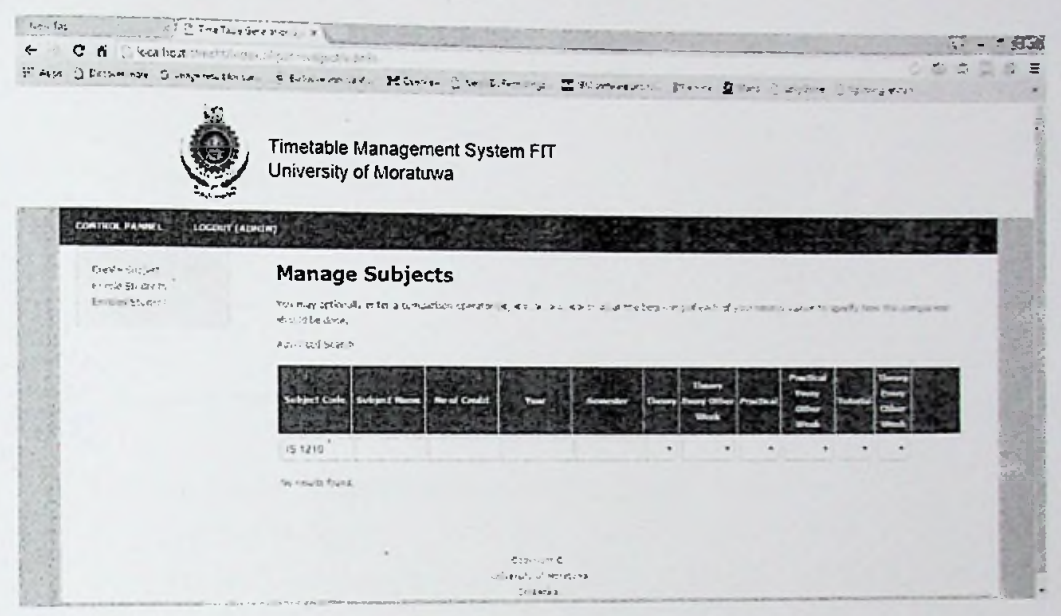

Figure A- 3 Manage Student Interface

#### **Preview of tables**

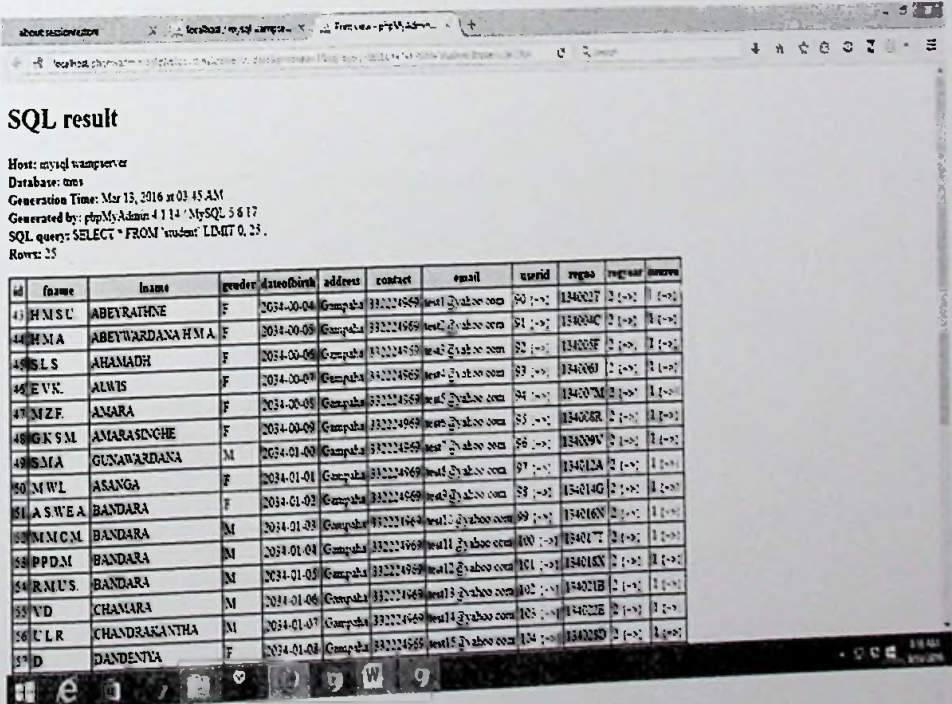

**The F** 

Figure A-4 Table Preview

- 4

### Appendix B

## Code segments of the TMSFIT

### Sample code for batch form

```
<?php
/* Gvar $this BatchControlier
i'y Ovar Smodel Batch V
/* @var $form CActiveForm */
?>
```
<div class="form">

#### <?php \$form=\$this->beginWidget (**'CActiveForm'**, **array(**

#### 'id'=>'batch-form',

// Please note: When you enable ajax validation, make sure the corresponding

// controller action is handling ajax validation correctly.

// There is a call to performAjaxValidation() commented in generated controller code.

// See class documentation of CActiveForm for details on this.

1enableAjaxValidation'=>false,

)); ?>

<p class="note">Fields with <span class="required">\*< span> are required.</p>

<?php echo \$form->errorSummary(\$model); ?>

<div class=*"row"'*

```
<?php echo $form-
>labelEx($model,'name'); ?>
```
<?php echo \$form-

```
'name', array('size'=>50,'maxlength'=>50)); ?>
>textField($model,
```

```
model, hame , diff.
```
</div>

```
<div class®"row">
        1ass- 10.<br><?php echo $form->labelEx($model,'description');
```

```
<?php echo $form-
>textField($model,'description',array('size'=>60,'maxlength'=>200));<br>?>
             '• ?php echo $form->error($model,'description')
      </div> </div> </div>
      <div class="row">
            <?phP echo $form->labelEx(Smodel,
'startyear'); ?>
            <?php echo $form-
>textField($model,'startyear',array('size'=>4,'maxlength'=>4)); ?>
            <?php echo $form->error($model,'startyear');
?>
      </div>
      <div class="row buttons">
            <?php echo CHtml::submitButton($model->isNewRecord ?
'Create' : 'Save',array('class'=>'btn btn-primary')); ?>
```
</div>

<?php \$this->endWidget(); ?>

</div><!-- form —>

#### Calculate the fitness of the chromosome

```
//Calculate fintess value for chromosome
public function calFitness(){
              // chromosome's score
       $score = 0;$numberOfRooms = $this->_noOfClassRoom;
       = Schedule::DAY_HOURS
$roomDaySize
                                               * $numberOfRooms;
       \mathfrak{Sci} = 0;
       yor 1.1.<br>// check criterias and calculate scores
achedule
       foreach($this->_classes as $value)
       {
               // coordinate of time-space slet
               s_{\text{D}} = $value[0];//slot number
               = (int)($p / $roomDaySize) ;
$day
```

```
Stime = Sp % $roomDaySize;
              $room = (int) ($time / Schedule::DAY_HOURS);
              $time = $time % Schedule: : DAY_HOURS;
              echo "<br >rooms ~~~~~~~~~>".$room." /////// slot = ".$p :
11$dur = round($value[1]->duration, 0, PHP_ROUND_HALF_UP);
              // check for room overlapping of classes
              Sro = false;for( $i = $dur - 1; $i > = 0; $i-- )
               \left\{ \right.if( array_key_exists ((int)($p + $i), $this->_slots)
66 sizeof($this-> slots[ (int)($p + $i) ]) > 1)
                      \overline{A}\frac{1}{2} $ro = true;
                            break;
                     \mathbf{I}\mathbf{I}// on room pverlaping
              if('!$ro ){
                     $score++;
                     echo "<br>no room overlapping";
\frac{1}{2}\mathcal{L}$this-> criteria[ (int)($ci + 0) ] = !$ro;
              \zeta_{CC} = \zeta_{Value}[1];$r = $this-> allClassRoom[$room];
              // does current room have enough seats
              $roomEnough = false;
              if($r->capacity >= count($cc->students)){
                     $roomEnough = true;\mathbf{)}$this->_criteria[ (int)($ci + 1) ] = $roomEnough;
              if($roomEnough){
                     Sscore++;
                     echo "<br>Room encugh";
\frac{1}{2}\mathcal{F}// does current room have computers it they are required
              $labRequired = false;
              if($cc->reqLab){
                     $labRequired = true;
               \mathbf{r}$resourseType = false;
```

```
echo "<br>lsbRaquired ".$labRequired ;
\ell \, \ell\overline{I}echo "<br>type>>> ".$r->type ;
               if($labRequired){
                      if(Sr->type == 'lab')$score++:$resourseType = true;
\prime\prime\left\{ \text{else} \right\}11\overline{1}\left\{ \text{else} \right\}if(Sr->type != 'lab')$score++;$resourseType = true;\frac{1}{2}\text{else}\frac{1}{2}\mathbf{I}\mathbf{I}$this->critical(int) (Sci + 2) ] = $resourseType;set time limit(20);
               $po = false;\Sq0 = false// check overlapping of classes for professors and student groups
               for($ii = $numberOfRooms, $t = $day * $roomDaySize +$time; $ii > 0; $ii --, $t += Schedule:: DAY_HOURS )
               \overline{A}// for each hour of class
                      for( $i = $dur - 1; $i > = 0; $i-- )
                       \overline{t}// check for overlapping with other classes at same time
                             if (array_key_exists((int)($t + $i), $this-
> slots) && isset($this-> slots[($t + $i)])) {
                                     //echo "spebt 1 ------
                                     $classes = $this-> slots{ $t + $i ];
>". ($t + $i);
```
foreach (\$classes as \$cls){

```
if( $cc != $cls )
{
```
// **professor overlaps?**

**if( !\$po && \$cc->lecturerOverlaps( \$cls) )**

```
$po = true;
```
**// student** group overlaps?

```
if( ! $go && $cc->studentOverlap( $cls ) )
```
**\$go = true;**

*If* both **type of overlapping?** no need to check core

**}**

**}**

**}**

**}**

**}**

```
if( $po && $go )
      goto total overlap;
```
**total\_overlap^\_**

```
// professors have no overlaping classes?
             if( !$po ) {
$lectpref = $cc->checkLectPrefTime ($cc->lecturer-
>id, $day, $time, $dur, $cc->semester/ $cc->year) ;
                                 if($lectpref) {
                          $score++;
```

```
}else {
         $po = true;
\mathbf{I}
```

```
= !$po; criteria [ $ci + 3 ] $this->_
```
 $\frac{1}{2}$  student groups has no everlaping classes?

```
if( i$g° > <
```
**}**

**}**

*if*

#### **\$score++;**

echo "<br>Student overlap";

```
$this->_criteria[ $ci
+ < ] = !$go;
```

```
$ci += 5;
```

```
// calculate fitess value based on score
```

```
$this->_fitness =
$score / ( count($this->_subjectClass) *
Schedule: : DAYS NUM ) ;
```
 $\mathbf{r}$ 

 $11$ 

#### **Cross over operation**

**}**

```
// Performes crossover operation using to chromosomes and returns
offspring
```
#### public function crossover(\$parent2) {

// check probability of crossover operation

if ( rand() % <sup>100</sup> <sup>&</sup>gt; \$this->\_crossoverProbability ){

// no crossover, just copy first parent

```
return $this->makeCopy(false );
```

```
}
```
//echo

```
— — —========------- ===========-==== ===== '' <br><br>crossove r
```
 $=$   $\frac{1}{2}$ 

// new chromosome object, copy chrornosoiae setup

```
$n = $this->makeCopy(true );
```

```
// number of classes
```

```
$size = (int)count($this-> classes);
```

```
scp = array();
```

```
// determine crossover point (randomly)
for( $i = $this->_numberOfCrossoverPoints;
                                             $i > 0; $i— )
                   {
```

```
while( true )
{
```
 $sp = rand()$  &  $ssize;$ 

```
if(!array_key_exists($p, $cp))
                                    \overline{f}\text{Sep}[ \text{Sp} ] = true;
                                          break;
                                   \mathbf{1}\mathbf{r}\mathbf{1}$it1 = $this-> classes;$it2 = $parent2-> classes;
                     $pkindex1 = 0;$pkindex2 = 0:// make new code by combining parent ocdes
                     $first = rand() % 2 == 0;for(Si = 0; Si < Ssize; Si++)
                      ſ
                          if ($first)
                             \mathbf{f}// insert class from first parent into new chromosore's class table
                                   sn-> classes [$pkindex1] =
array($it1[$pkindex1][0],$it1[$pkindex1][1]);
// all time-space slots of class are copied
for( $ii = round($it1[$pkindex1][1]->duration, 0, PHP_ROUND_HALF_UP)
-1; $ii >= 0; $ii-- ){
if(\$n->_slots[ (int) (\$it1[\$pkindex1][0] + $ii )] == null)//if array is null then initialize new array and add class
\frac{1}{2} slots[(int)($it1[$pkindex1][0] + $ii)] =
array($it1[$pkindex1][1]);
\left\{ \right.\texttt{Sarray} = \texttt{Sn->} slots ((int) ($it1 [$pkindex1] [0] + $ii )];
$array[] = $it1[$pkindex1][1]:sn->_slots[(int)($it1[$pkindex1][0] + $ii)] = $array;
                                           \mathbf{R}\mathbf{\}\mathbf{R}else
```
// insert class from second parant into new chromosome's calss table

```
$n-> classes[$pkindexl] =
array($it2[$pkindex2][0],$it2[$pkindex2][1]);
// all time-space slots of class are copied
for( $ii = round($it2[$pkindex2][1]->duration, 0, PHP_ROUND_HALF_UP)
- 1; Sii > = 0; Sii-- ) {
if($n->_slots [ ($it2 [$pkindex2] [0]
+ $ii )] == null){
//if array is null then initialize new array and add class
$n->_slots [ ($it2 [$pkindex2] [0] + $ii )] =
array($it2[$pkindex2][1]);
                                              }else{
$array = $n->_slots[ ($it2[$pkindex2][0] + $ii )];$array[] = $it2[$pkindex2][1];$n-> slots[ ($it2 [$pkindex2] [0] + $ii )] = $array;
                                               \mathbf{r}}
                               . }
// crossover point
                               if( array_key_exists($i, $cp)){
// change source chromosome
                                      •$first = !$first;
                               }
                                       $pkindexl++;
                                       $pkindex2++;
                        }
                        $n->calFitness();
\mathcal{L} // \mathcal{L} acho \mathcal{L} \mathcal{L} \mathcal{L} \mathcal{L} \mathcal{L} \mathcal{L} \mathcal{L} \mathcal{L} \mathcal{L} \mathcal{L} \mathcal{L} \mathcal{L} \mathcal{L} \mathcal{L} \mathcal{L} \mathcal{L} \mathcal{L} \mathcal{L} \mathcal{L} \mathcal{L} \mathcal{L} \mathcal{L"««'««
                        return $n;
Mutation code segment
// Performs
mutation on chromosome
        public
function mutation{)
{
. - mutation........
//echo "<br>
// check probability of mutation operation
f( rand() \$ 100 > $this->_mutationProbability )
        return;
```
77

```
// number of classes
$numberOfClasses = (int) count ($this->classes);// number of time-space slocs
ssize = (int) count(5this->slots);// move selected number of classes at random position
for(Sii = $this-> mutationSize; Sii > 0; Sii--)
// select ranom chromosome for movement
$mpos = rand() % $numberOfClasses;
$pos1 = 0;$classeIndex = array keys($this-> classes);
// current time-space slot used by class
$pos1 = $this-> classes[$mpos][0];\text{Sc1} = \text{Shis} \rightarrow \text{classes}[\text{Smpos}][1];// determine position of class randomly
snr = $this-> noOfClassRoom;$dur = round($scl->duration, 0, PHP ROUND HALF UP);
                          $day = rand() % Schedule:: DAYS NUM;
                          $room = rand() $ Snr;$time = rand() % ( Schedule::DAY HOURS + 1 - $dur );
$pos2 = $day * $nr * Schedule:: DAY_HOURS + $room *
Schedule:: DAY HOURS + $time;
// move all time-space slots
       for(Si = $dur - 1; $i > = 0; $i--)
// remove class hour from current time-space slot
                                $cl = $this-> slots[ $pos1 + $i];
                                foreach ($cl as $key=>$cls){
                                       if( $cls == $scl ]\mathfrak{g}unset($cl[$key]);
                                             break;
                                       \mathbf{I}// move class hour to new time-space slot
if($this->_slots{(int)($pos2 + $i) ] == null){
//if array is null then initialize new array and edd class
```

```
$this-> slots ((int) ($pos2 + $i) ] = array( [$scl];
```

```
\text{else}\text{Sarray} = \text{Sthis-}> \text{slots}(\text{int}) (\text{Spos2} + \text{Si})Sarray[] = Ssc1;$this->_slots[(int)($pos2 + $i) ] = $array;
                                       \mathbf{r}\mathbf{I}// change entry of class table to point to new time-space slats
                               unset($this-> classes[$mpos]);
                               $this-> classes[ $mpos ] = array($pos2,$scl);
```

```
$this->calFitness();
```
 $\overline{\mathbf{r}}$ 

```
\mathbf{R}
```
 $\mathbf{I}$ 

#### Dashboard code segment

```
\langle 2php
/* @var $this DashboardController */
// $this->breadcrumbs=array(
// 'Dashboard',
11.112\geq<div class="dashboard">
      <div class="dashboard-wrapper">
             <!-- Dashboard for Administrators -->
             <?php if (Yii::app()->user->getState('roles') ==
"admin"): ?<div class="dash-icon">
                   <a class="dash-link" href="<?php echo Yii::app()-
4 - 1 >>createUrl('candidate/admin'); ?>">
                         <img ste="<?php echo Yii::app()-
>baseUrl.'/images/dashboard/add-new-applicant.png'; ?>" />
```
٠

```
<div class="link-text">New Applicants</div>
                     \langle/a\rangle\langle/div> \rightarrow<div class="dash-icon">
                    <a class="dash-link" href=" <:php echo Yii::app()-
>createUrl('degree/admin'); ?>">
                           src—"<?php echo Yii: :apo{)-
>baseUrl. '/images/dashboard/degrees -png'; ?>"
/>
                           <div clas3= "link-text" Degrees ; •
                    </a>
              </div>
              <div class="dash-icon">
                     <a class="dash-link" href="<?php echo Yii::app()-
>createUrl('student/admin');    ?>">
                           <img src="<?php echo Yii: :app()-
>baseUrl.'/images/dashboard/manage-students.png'; ?>" />
                           <div clas3= "1ink-iext" Studenzs</i:v>
                     \langle/a>
              </div>
              <div class="dash-icon">
                     <a class="dash-link" href="<?php echo Yii::app()-
>createUrl('employee/admin'); ?>">
                           <img src="<?php echo Yii::app()-
. - /images/dashboard/manage-employees.png';
>baseUrl
                            ediv class="link-text">Lecturer</div>
                     \langlea>
              </div>
              cdiv class-"dash-ioon""
                     1ass="dash-loor"<br><a class="dash-link" href="<?php echo Yii::app()-
                            echo Yii::app()-
\texttt{1} > \texttt{1} ('subject/admin'); \texttt{?}^{\texttt{1}}>baseUrl.'/images/dashboard/subject.png'; ?>"
                           <div_class="link-text">Subjects</div>
                     \langle /a \rangle</div>
```
<dlv class=*"dash-icon">*

class*<sup>=</sup> "dash-link"* href=" • **-\*php** echo Yii:: *app* () - >createUrl ('resource/admin'); ?>">

<img src="<?php echo Yii::app()-

rom.png'sroom.png'; ?>" /><br></baseUrl.'/images/dashboard/class-room.png'; ?>"

```
\langlediv class="link-text">Resources</div>
```
 $\epsilon$ /div>

 $\langle$ /a>

• <div c1a ss= *"dash-icon ">*

<a class»"das/i-Iin\*" href-"<?php echo Yii*::app{)-* >createUrl ('batch/admin'); ?>">

<in.g- src="<?php echo Yii: :app()-

>baseUrl.'/images/dashboard/batch.png'; ?>" />

<div class="link-text">Batch</div>

 $\langle$ /a>

</div>

<div class=*"dash-icon">*

```
<a class="dash-link" href="<?php echo Yii: :app()-
```
>createUrl ('algorithm/load'); ?>">

```
<img src="<?php echo Yii::app()-
```

```
>baseUrl.'/images/dashboard/time-table.png'; ?>" />
```
<div class="link-text">Time Table</div>

</a>

</div>

```
<?php endif; ?>
<!-- Lecturer Dashboard -->
<?php. if (Yii: :app()->user
->getState('roles') —
```
"lecturer"): ?>

```
<div cUss="dash-icon">
```
class*="dash-link"* href="<?php **echo** Yii::app()~  $\leq$ a

```
xa crass= dath<br>>createUrl('employee/time', array('id'=>Yii::app()->user-
```

```
?>">
>getState('logeduserid'))) ;
```
 $\frac{1}{\sin\theta}$  src="<?php echo Yii::app()-

```
. ' /images/dashboard/time.png' •
```

```
<div class="link-text">Preferred Time</div>
>baseUrl '^Preferred ="link-text
```

```
</a>
</div>
```

```
<1-- <div class="dash-icon">
2! - -<sup><a class="dash-link" href="<?php echo Yii::app()-</sup>
>createUrl (' emplyee/timetable *
); ?>">
                           <irf"3 src="<?php echo
Yii::app () -
>baseUrl.'/images/dashboard/time-table.png'; ?>"
< 1 - -<div class="link-text">Time Table</div> ++>
25 - 10</a> —>
\langle : \langle /div> -->
             <div c1ass="dash-icon">
                    <a class-"dash-link" href=n<?php echo Yii: :app{)-
>createUrl('employee/view', array('id'=> Yii::app()->user-
>getState('logeduserid'))); ?>">
                          <imq src="<?php echo Yii::app() -
>baseUrl.'/images/dashboard/profile.png'; ?>" />
                         <div class="link-text">Profile</div>
                    \langle/a>
             </div>
             <div class="dash-icon">
                    <a class= "dash-link" href="<?php echo Yii::app()-
>createUrl('employee/timetable'); ?>">
                          <ima src="< ?php echo Yii::app()-
» ; 7 > "
>baseUrl. 1 /images/dashboard/time-table.pnq
                           <div class="link-text">Time Table</div>
                    \langle/a>
             </div>
             <:?php endif; ?>
```

```
~«n nk-text ">Profilc</div>
iv class
```
>getState('logeduserid'))); ?>"> <imp src="<?php echo Yii::app()-

<!-- Dashboard for Students

<?php

>baseOrl.•/images/dashboard/profile .png1;

<div class*="dash-icon"><\** Yii::app()->createUrl('st

"student"): ?>

if (Yii::*app{)*->user ->getState('roles') —

rudent/view',  $array('id' =$ 

class="dash-link" href="<?php echo

»"<?php echo

Yii::app{)->user- $Y$ ii::app()-

```
\langle/a>
```
 $\langle$ div $\rangle$ 

 $\sim$ 

```
<div Class="dash-icon">
```
<a class\**"dash-link"* href="C'php echo Yii:: *app{)* - >createUrl('student/timetable'); ?>">

```
<irr.a src-M<?php echo Yii::app{)~
```
>baseUrl.'/images/dashboard/time-table.png'; ?>" />

```
v class="iink-z&xt" -Tjmp Table
```
 $\langle$ /a>

</div>

<?php endif; ?>

</div>

</div>

## Appendix C

# Testing and Evaluation with Test data

## **Sample** Test cases for **Black** box **Testing**

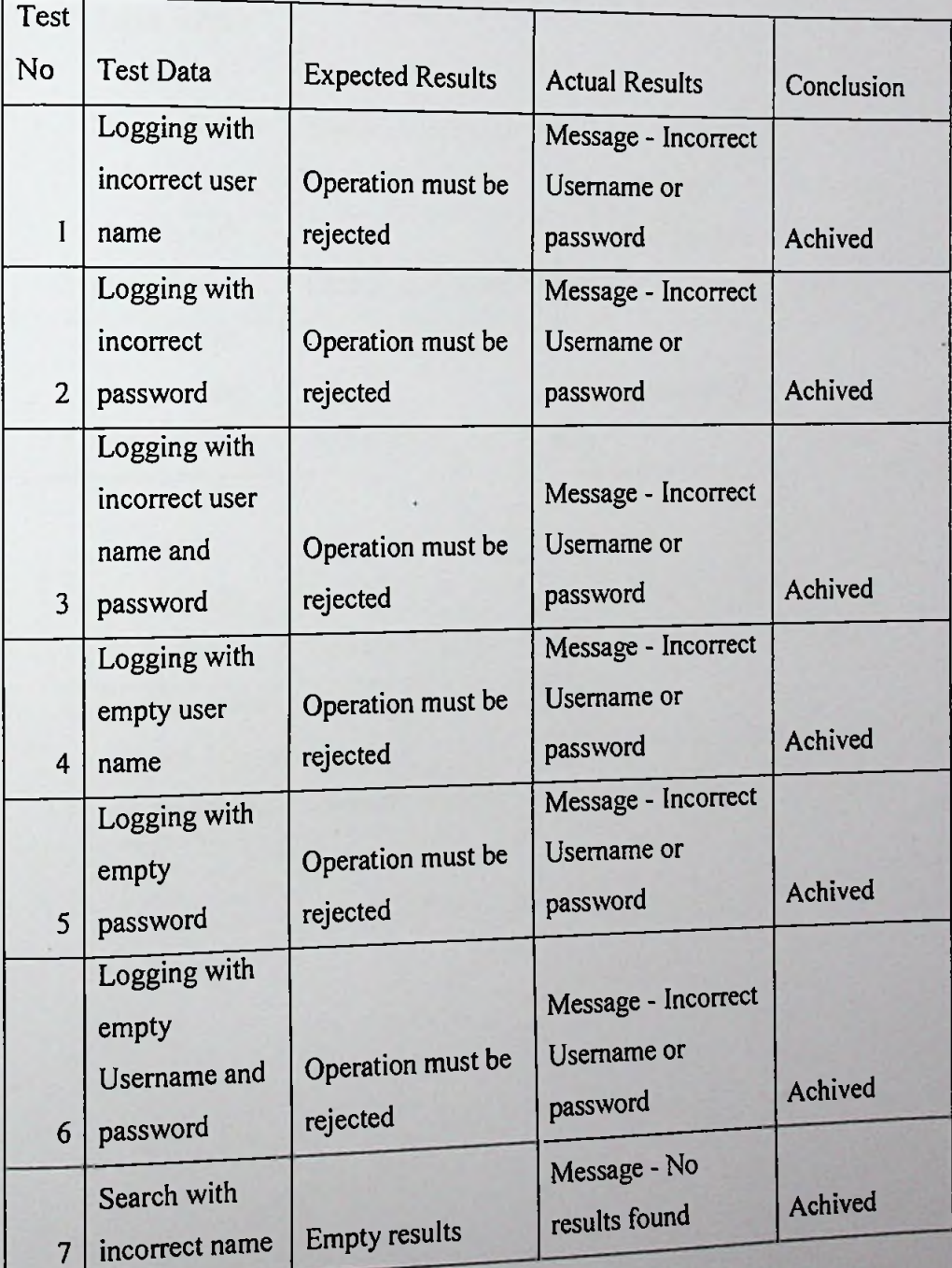

**84**

| Input Empty     |                                                                                              |                                                                      |                                                                                                    |
|-----------------|----------------------------------------------------------------------------------------------|----------------------------------------------------------------------|----------------------------------------------------------------------------------------------------|
| Field Name to   |                                                                                              |                                                                      |                                                                                                    |
| a field with    |                                                                                              |                                                                      |                                                                                                    |
| astric          |                                                                                              |                                                                      |                                                                                                    |
|                 |                                                                                              |                                                                      | Achived                                                                                                |
|                 |                                                                                              |                                                                      |                                                                                                    |
|                 |                                                                                              |                                                                      |                                                                                                    |
|                 |                                                                                              |                                                                      | Achived                                                                                                |
|                 |                                                                                              |                                                                      |                                                                                                    |
|                 |                                                                                              |                                                                      |                                                                                                    |
|                 | Operation must be                                                                            | Message - Name                                                       |                                                                                                    |
| with astric     | rejected                                                                                     | cannot be blank.                                                     | Achived                                                                                                |
| Search with     |                                                                                              | Show the searched                                                    |                                                                                                    |
| correct No      | Operation success                                                                            | data                                                                 | Achived                                                                                                |
| Search with     |                                                                                              |                                                                      |                                                                                                    |
| correct batch   |                                                                                              | Show the searched                                                    |                                                                                                    |
| No              | Operation success                                                                            | data                                                                 | Achived                                                                                                |
| Advanced        |                                                                                              |                                                                      |                                                                                                    |
| Search with     |                                                                                              | Show all the                                                         |                                                                                                    |
| one the data    |                                                                                              | searched name with                                                   |                                                                                                    |
| Name Perera     | Operation success                                                                            | Perea                                                                | Achived                                                                                                |
| Update student  |                                                                                              | Message-                                                             |                                                                                                    |
| without         |                                                                                              |                                                                      |                                                                                                    |
| registration No | <b>Operation success</b>                                                                     |                                                                      | Achived                                                                                                |
|                 | Input value to<br>a field with<br>astric<br>Input submit<br>number of<br><b>Empty Fields</b> | Operation must be<br>rejected<br>Operation must be<br><b>SUCCESS</b> | Message - Name<br>cannot be blank.<br>No error<br>Message<br><b>Refistration No</b><br>cannot be blank |

Table C -1 Test Cases

## White Box Testing with Understand Software

#### **Analysis Log**

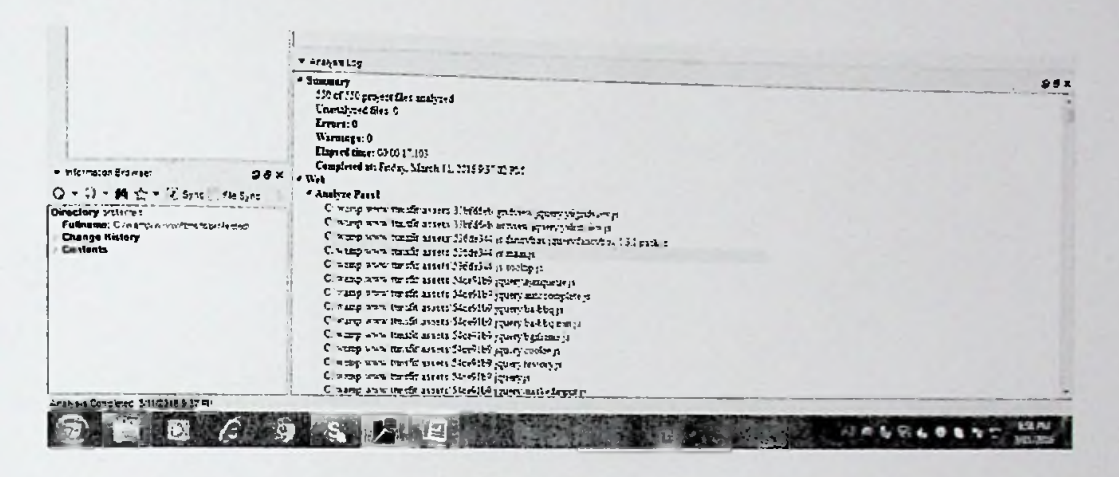

Figure C-1 White box Testing

#### **Results log**

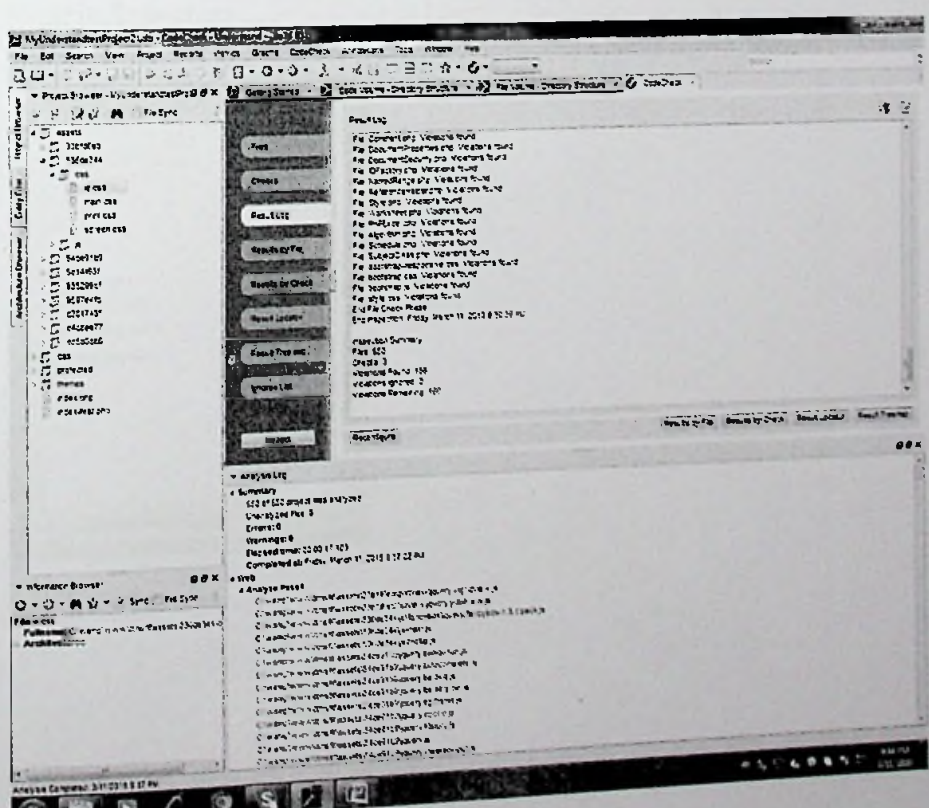

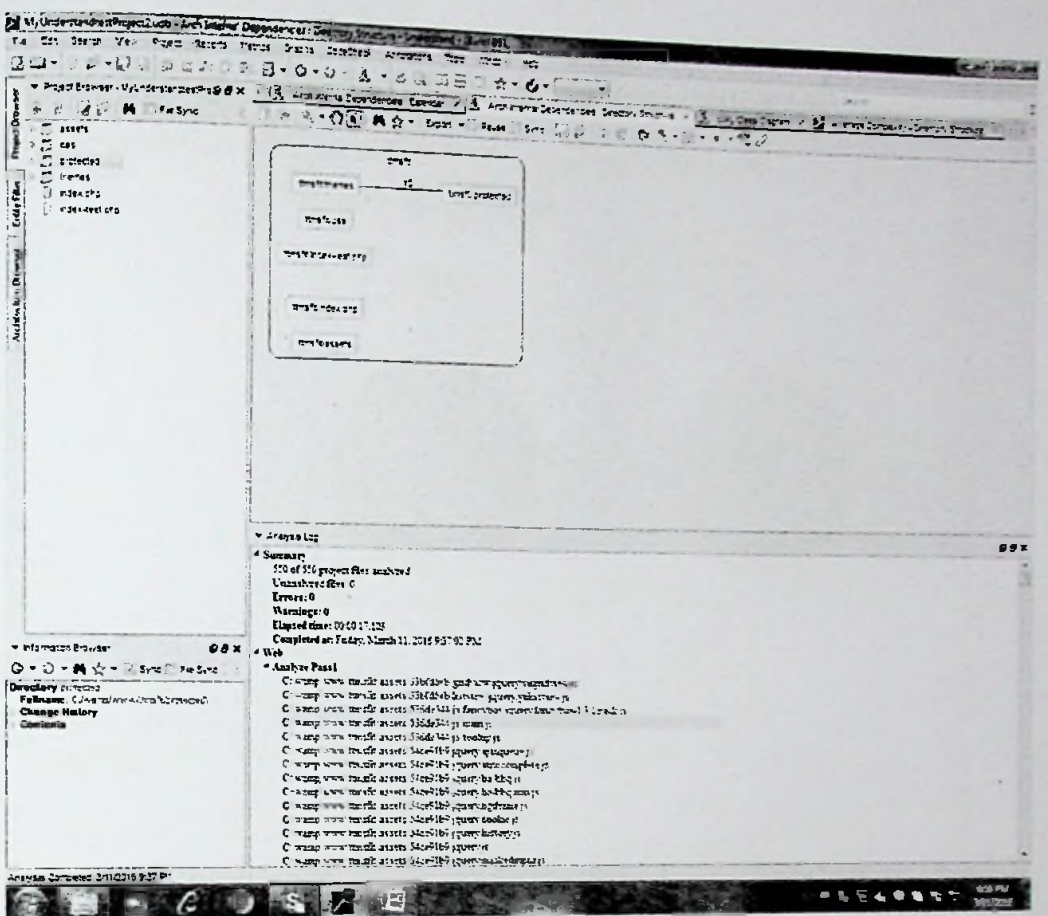

### **Metric Summery**

٠

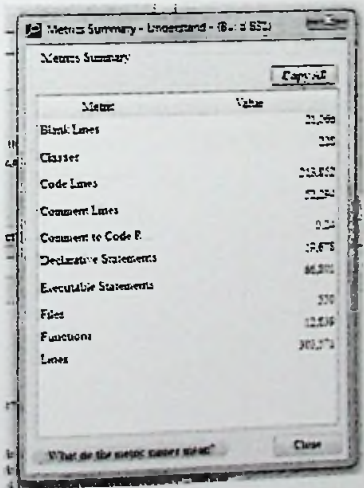

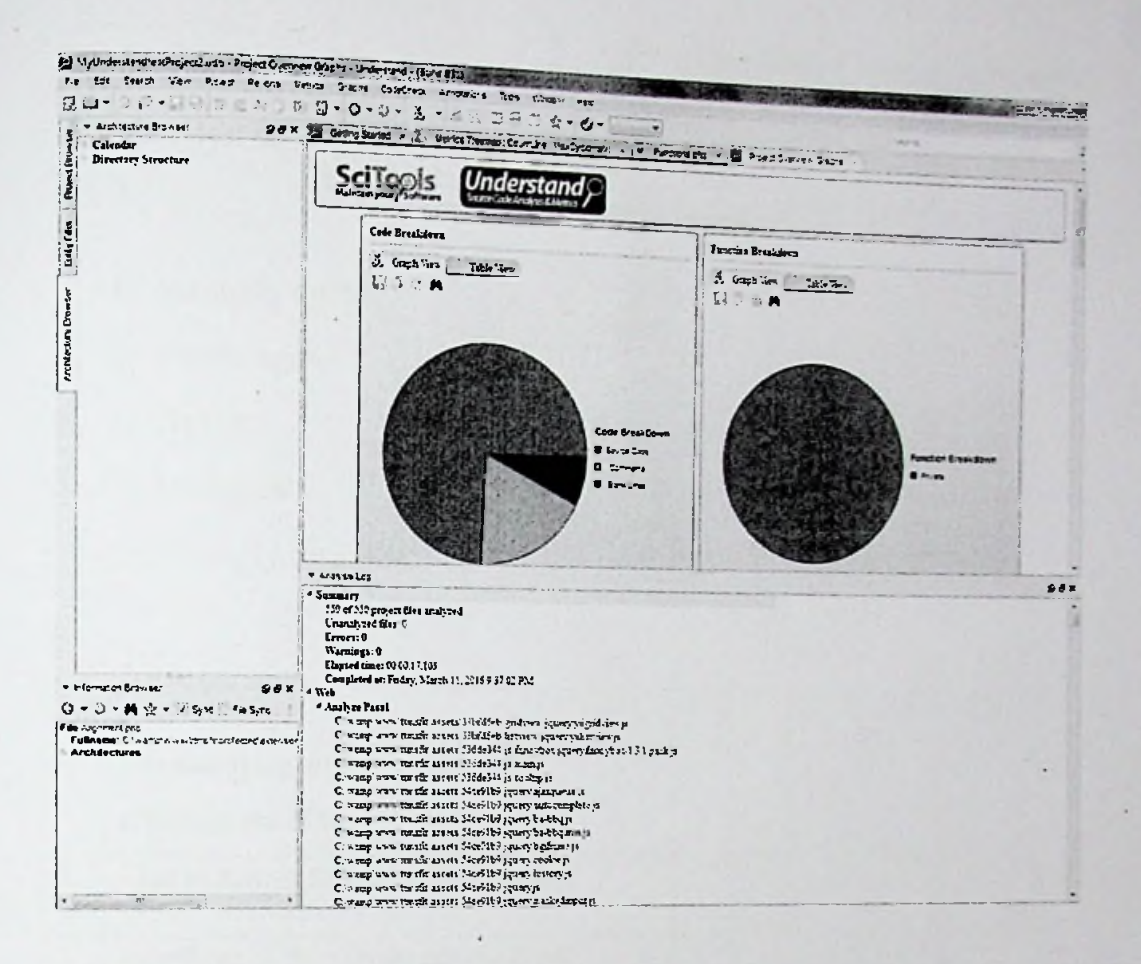

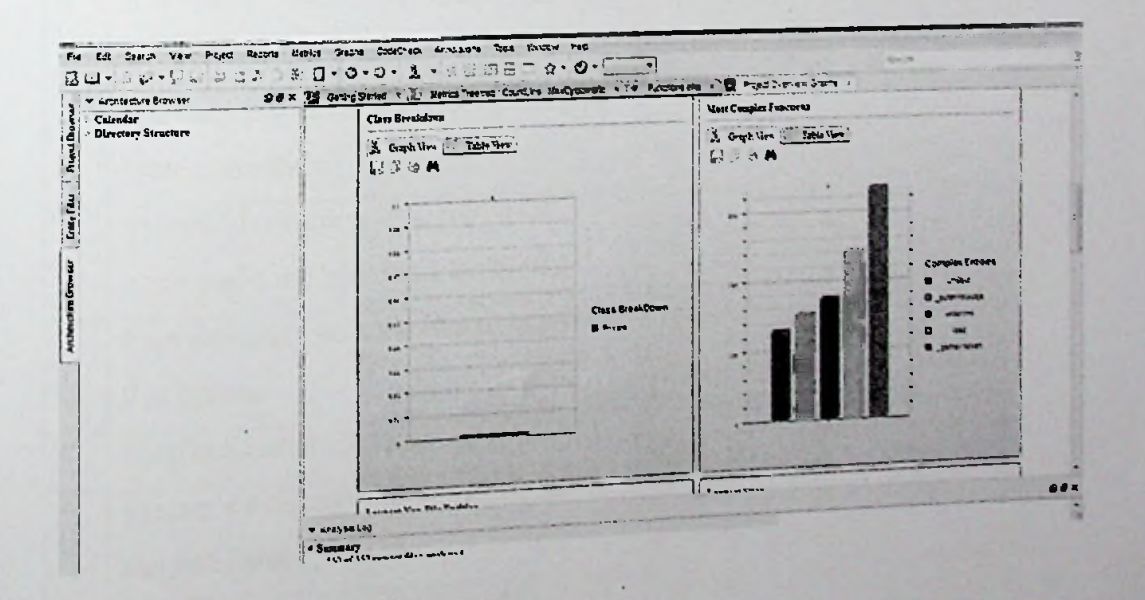

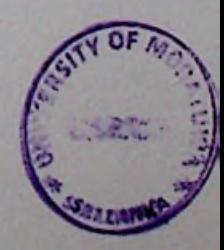

## Evaluation Questionnaire

## **Evaluation ofthe Timetable Management System of Faculty ofIT at University of Moratuwa**

- 1. Strongly agree
- 2. Fairly agree
- 3. Agree
- 4. Disagree
- 5. Strongly disagree

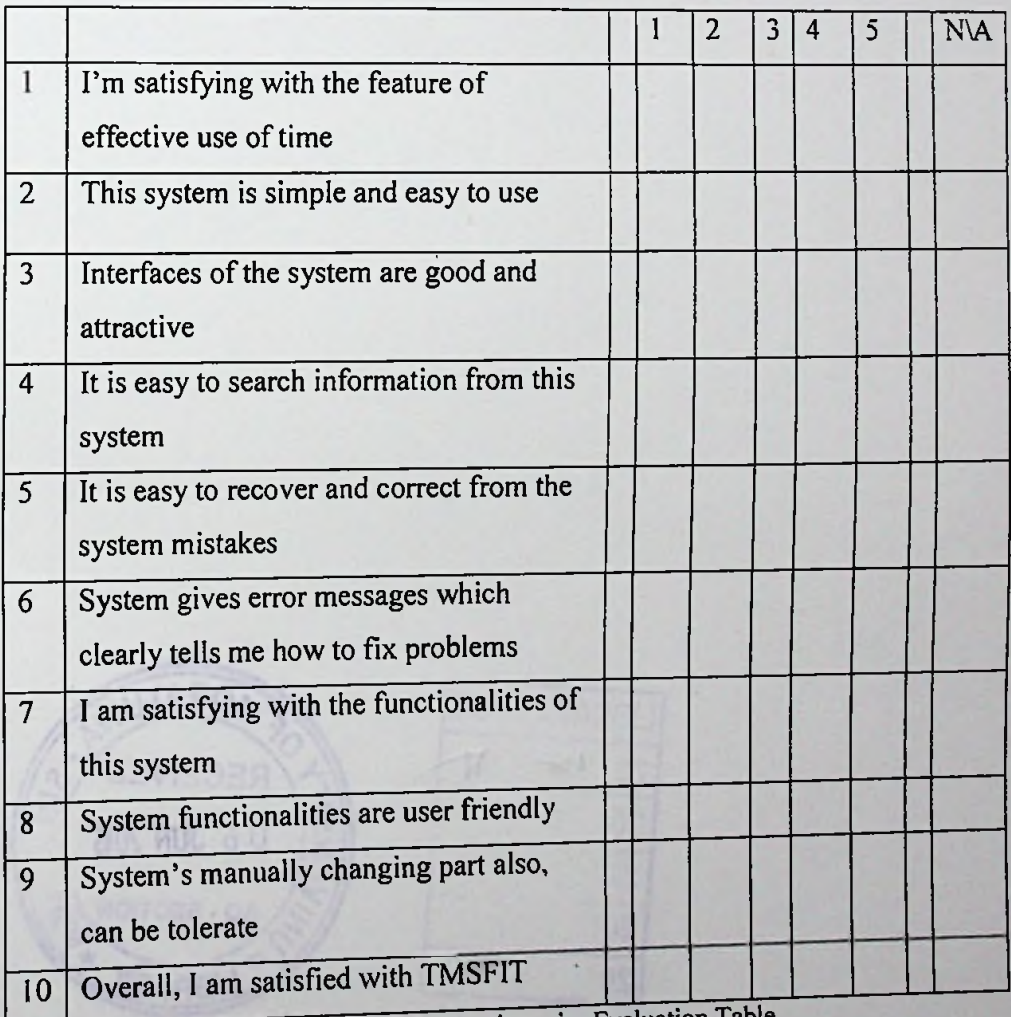

Table C-2 Questionnaire Evaluation Table